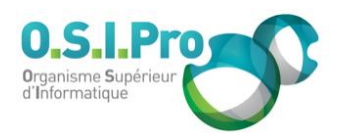

## **Caractéristiques**

Durée : 3 jours Modalité : présentiel Niveau : intermédiaire Type : professionnalisation Formacode : 70 354 Taux de satisfaction : 4,5/5

## **Méthodes pédagogiques**

- Pédagogie par objectif
- Alternance de pédagogie par exposé et de pédagogie participative sur cas pratiques professionnels
- Productions individuelles

#### **Modalités d'évaluation**

- **Exaluation et régulations** individualisées
- Possibilité de certification suivant cursus
- Questionnaire d'évaluation et certificat de stage

## **Moyens et supports**

- **5 salles pouvant accueillir entre** 6 à 12 stagiaires
- Postes de travail en réseau sous Windows 10 Pro ou ultérieur
- Kit de vidéo projection ou grand écran connecté
- Supports de cours et d'exercices papiers et/ou numériques
- Supports complémentaires possibles par e-learning
- Formateur professionnel de plus de dix ans d'expérience et/ou expert de Bac+5 à Bac +7

## **Tarif**

▪ Pour connaître les tarifs de la formation en Inter, en Intra, en CPF (si éligible) et nos délais d'accès à cette formation, merci de nous contacter

#### **Accessibilité aux personnes handicapées**

- En cas de formation réalisée en présentiel les locaux sont garantis accessibles aux PMR. Pour d'autres handicaps, nous contacter pour la mise en place des moyens de compensation
- Contactez notre référent PSH (cfa@osipro.re)

# **Ouverture sur la bureautique : niveau 2**

*"Améliorer sa pratique"*

## **Objectifs**

- **Execution 1 Les techniques avancées de production de documents avec Word**
- Les méthodes de construction de tableaux de calcul Excel
- **Executation 2018** Les techniques de présentation avec PowerPoint

## **Prérequis et public concerné**

- Tout utilisateur ayant pour tâche la production et la présentation de documents avancés avec les outils bureautiques de l'environnement Microsoft Office
- Avoir suivi la formation "Ouverture sur la bureautique : niveau 1" est conseillée ou avoir des compétences équivalentes

## **Programme**

## **Word : présentation et mise en page de documents longs**

- Augmenter la productivité avec les styles et les modèles
- Numéroter des pages et des titres
- Personnaliser les en-têtes et pieds de page
- Insérer des notes de bas de page et de fin de document
- Gérer des document à plusieurs sections
- Insérer une table des matières et une page de garde

## **Word : techniques de mise en page complexe**

- Insérer des lettrines et choisir des effets spéciaux
- Insérer des tableaux et des graphiques (interne ou externe)
- Présenter des textes en colonnes
- Insérer des images, des SmartArt (schéma, organigramme…)

## **Word : fonctions de publipostage (mailing)**

- Créer un document principal (lettre type)
- Utiliser un fichier d'adresses
- Filtrer les destinataires
- Insérer des champs de fusion et formater les dates
- Insérer des champs conditionnels
- Créer des enveloppes ou des étiquettes

## **Excel : rappel sur l'espace de travail**

- Gérer des feuilles et mettre en forme des cellules
- Mettre en place des formules de calculs et connaître les priorités opératoires
- Utiliser la poignée pour recopier des contenus : texte, nombre, date, calcul…
- Utiliser les fonctions statistiques de base : somme, moyenne…

## **Excel : mise en œuvre de fonctions intégrées avancées**

- Connaître les principales fonctions pour les nombres, les dates, les heures, les textes
- Utiliser les fonctions conditionnelles : si, somme.si, nb.si…
- Utiliser des fonctions imbriquées, des fonctions de recherche (recherchev…)
- Lier des feuilles ou des classeurs

## **Excel : création et exploitation d'une liste de données (base de données)**

- Mettre sous forme de tableau, trier et filtrer des données
- Figer les volets ou fractionner la fenêtre
- Mettre en forme de manière conditionnelle
- Réaliser un TCD (principe)
- Maîtriser les techniques de mise en page et d'impression

## **Excel : création de graphiques**

- Choisir avec pertinence le type de représentation, sélectionner les données à représenter
- Personnaliser ses graphiques

## **PowerPoint**

- Prendre en main la fenêtre du logiciel
- **Concevoir une présentation**
- Animer une présentation, diffuser une présentation

Fiche mise à jour : le 26/03/2024